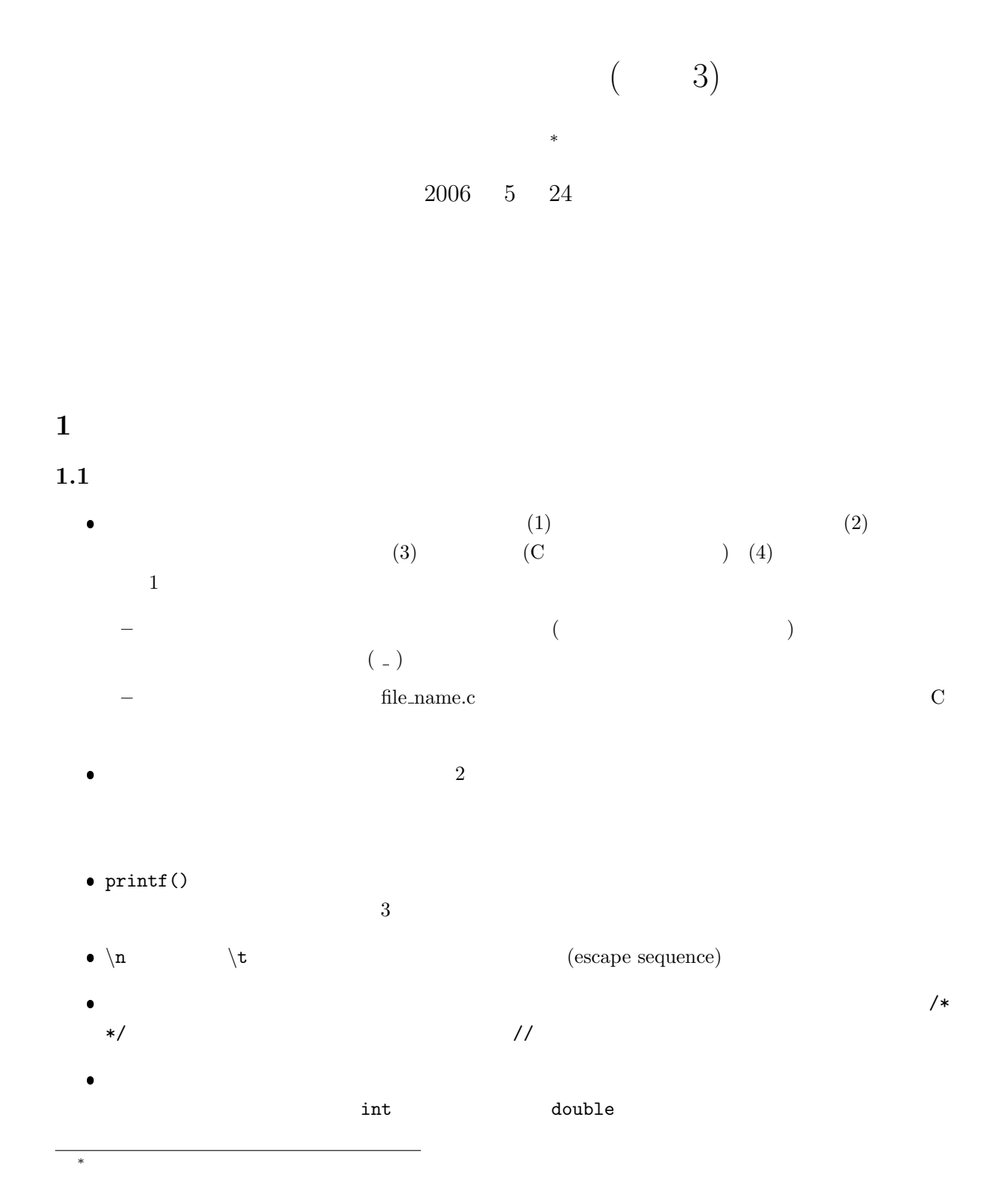

<sup>1</sup>

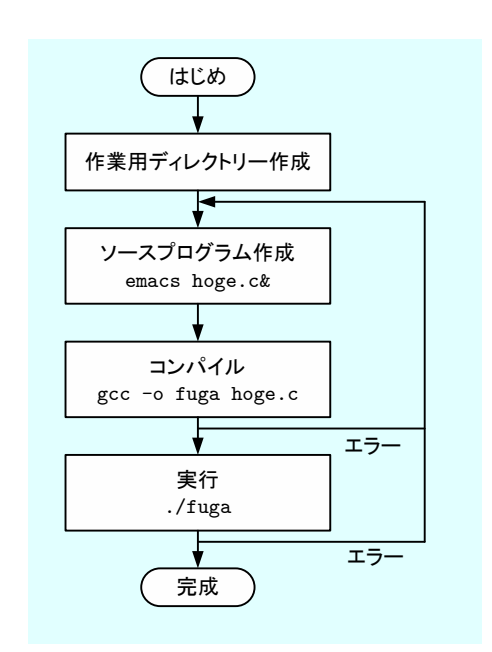

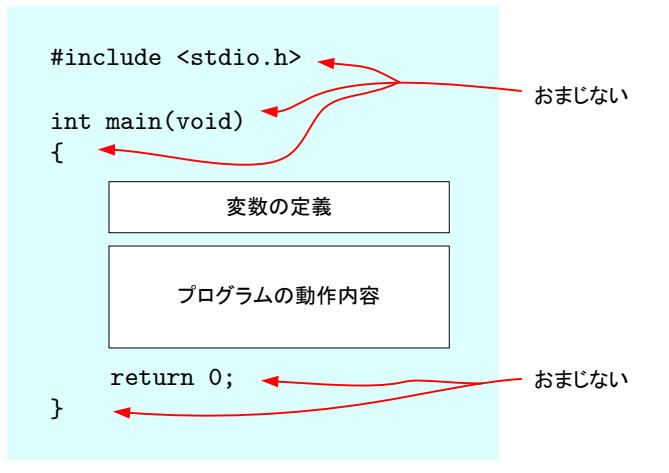

 $1:$ 

hoge.c fuga

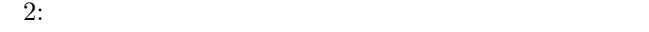

printf("%d+%d=%d\n",a ,b ,result);

変数の値が a=10, b=3, result=13の場合 表示 10+3=13

3: Printf Department and Department and Department and Research Research and Research and Research and Research  $\mathbb{R}^n$ 

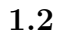

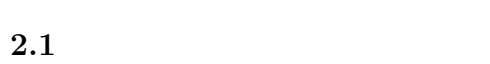

**2** 2

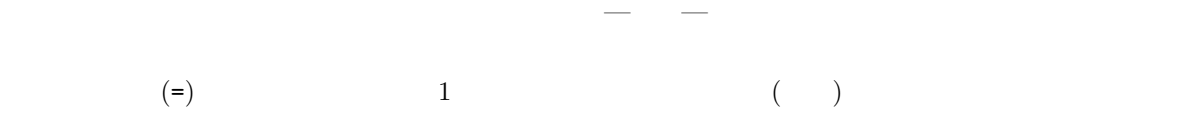

 $\mathbf{1}:$   $\mathbf{1}:$   $\mathbf{2}:$   $\mathbf{3}:$   $\mathbf{4}:$   $\mathbf{5}:$   $\mathbf{5}:$   $\mathbf{6}:$   $\mathbf{7}:$   $\mathbf{8}:$   $\mathbf{7}:$   $\mathbf{8}:$   $\mathbf{8}:$   $\mathbf{8}:$   $\mathbf{8}:$   $\mathbf{8}:$   $\mathbf{8}:$   $\mathbf{8}:$   $\mathbf{8}:$   $\mathbf{8}:$   $\mathbf{8}:$   $\mathbf{8}:$   $\mathbf{8}:$   $\mathbf{8}:$   $\mathbf{$ 

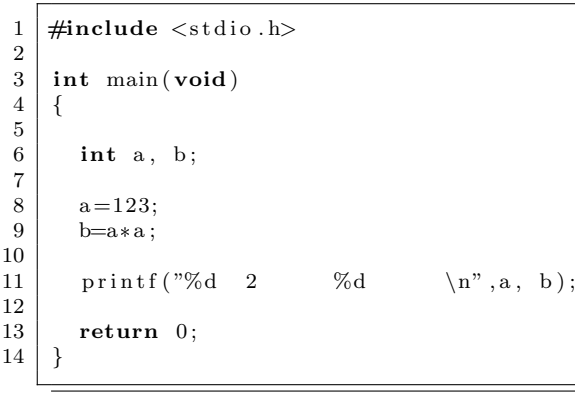

123 2 15129

## $2.2$

 $\frac{1}{\sqrt{2\pi}}$  1

 $\frac{1}{\sqrt{2}}$  a  $\frac{1}{\sqrt{2}}$  a  $\frac{1}{\sqrt{2}}$  a  $\frac{1}{\sqrt{2}}$  a  $\frac{1}{\sqrt{2}}$  a  $\frac{1}{\sqrt{2}}$  a  $\frac{1}{\sqrt{2}}$  a  $\frac{1}{\sqrt{2}}$  a  $\frac{1}{\sqrt{2}}$  a  $\frac{1}{\sqrt{2}}$  a  $\frac{1}{\sqrt{2}}$  a  $\frac{1}{\sqrt{2}}$  a  $\frac{1}{\sqrt{2}}$  a  $\frac{1}{\sqrt{2}}$  a  $\frac{1}{\sqrt{2}}$  $\overline{a}$ 

 $2:$ 

```
1 #include <s t d i o . h>
   2
          3 int main ( void)
   \begin{array}{c} 4 \\ 5 \end{array} {
                int a, b;
   7
 \begin{array}{c|c} 8 & \text{scanf}("\%d",\&a); \\ 9 & \text{b}=a*a; \end{array}b=a*a;\begin{array}{c} 10 \\ 11 \end{array}\texttt{printf('%d 2} \qquad \texttt{\%d} \qquad \texttt{\char'416} \backslash \texttt{n", a, b)} \, ;\begin{array}{c} 12 \\ 13 \end{array}return 0;
\frac{1}{14} }
```
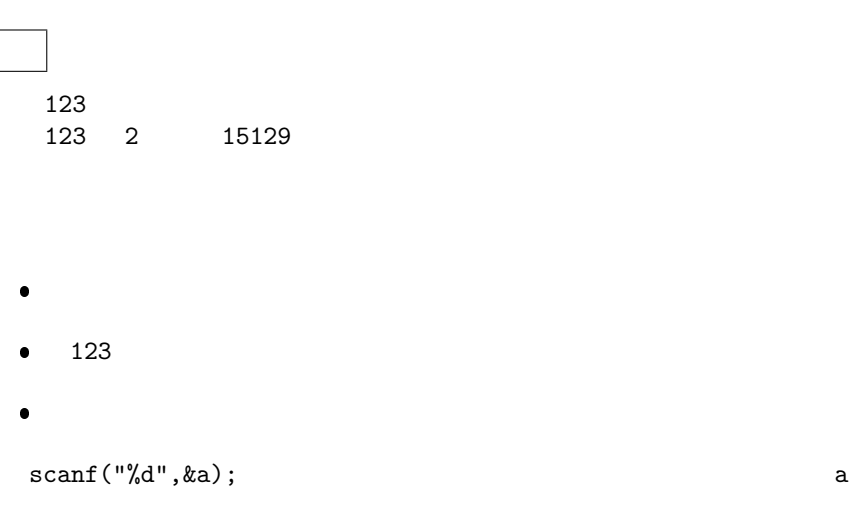

## **3** 文法の説明

**3.1** scanf()

#### $3.1.1$

 $\Lambda$ oge  $\Lambda$ int hoge;  $\lambda$  hoge is a contract of the state  $\lambda$ scanf("%d",&hoge);  $( \quad 4 \qquad \qquad )$  $\bullet$  scanf $\qquad \qquad \frac{1}{\sqrt{2\pi}}$  $\bullet$  %d  $\bullet$  10  $\bullet$   $\bullet$   $\bullet$   $\bullet$   $\bullet$ &hoge」は,キーボードからのデータは変数 hoge に格納する—ということを示している.

4

 $1$  $^210\hspace{15mm}$  decimal number  $\hspace{15mm}$  d

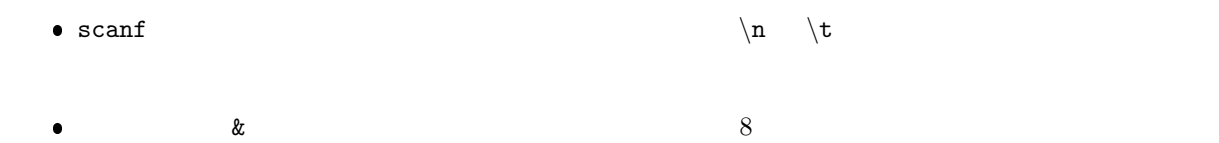

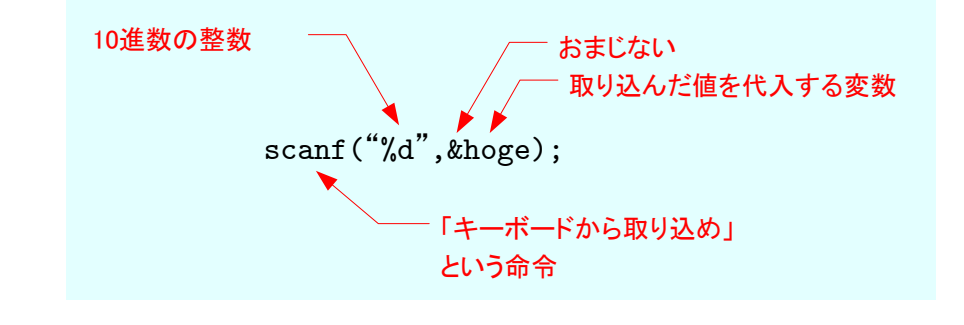

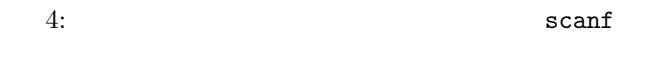

## $3.1.2$

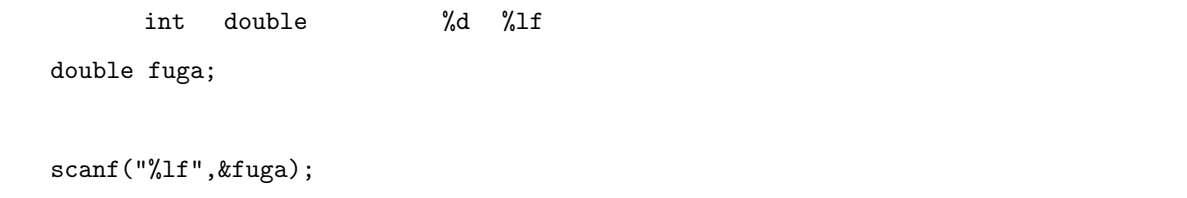

1f long float

#### $3.1.3$

 $\mathbf 1$ 

 $1:$ 

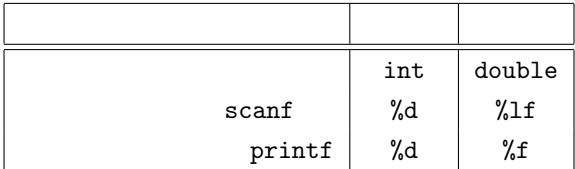

#### 3.2 scanf

 $\texttt{scanf}$ . scanf

 $\textrm{scanf}$ 

### **4** もう少し役に立つプログラム例

#### $\textrm{scanf}$  ,  $\textrm{scanf}$

 $[1]$  p.49 2.12

#### **4.1** 整数

 $2 \t 9 \t 46$ 

#### $3:$

```
1 \mid \text{#include } < \text{stdio.h}>\frac{2}{3}\frac{3}{4} int main (void)
        4 {
  5
             int h, m, s, total_sec;
 \begin{array}{c} 6 \\ 7 \\ 8 \end{array}\begin{array}{ll} 8 & \text{print f (}'' & \text{\textbackslash} \text{t''}) \, ; \[2ex] 9 & \text{scan f (}''\% \text{d''}, \& \text{h}) \, ; \end{array}10
 11 p r i n t f ( "分を入力しください\ t " ) ;
12 s c a n f ( "%d",&m) ;
\frac{13}{14}14 printf("
scanf("%d", & s);<br>
<sup>15</sup> scanf("%d", & s);
\frac{16}{17}total\_sec = 3600*h+60*m+s ;18
19 printf ("%d \langle n" , \text{total} . \text{sec} \rangle;
\begin{array}{c} 20 \\ 21 \end{array}return 0;<br>}
22 }
```
the contract of  $2$  $\sim$  9

 $\begin{array}{c}\n 46 \\
 \hline\n 46\n \end{array}$ 

7786

 $4.2$ 

$$
I \t V \t R \t P
$$
  

$$
R = \frac{V}{I} \t P = IV \t (1)
$$

 $4:$ 

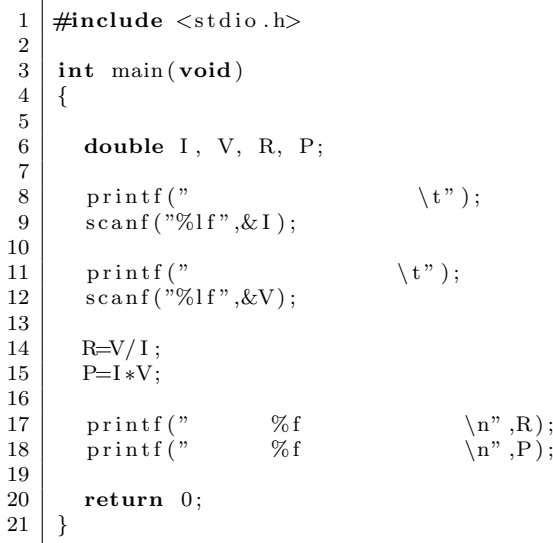

123.456  $3.268$  $0.026471$ 403.454208

**5** プログラム作成の練習

**[**練習 **1]** ひにちをキーボードから入力して,秒数を計算するプログラムを作成せよ. **[**練習 **2]** 年月日を入力して,秒数を計算するプログラムを作成せよ.計算を単純にするために,1

 $365 \t1 \t30$ 

**[**練習 **3]** 抵抗とそこに流れている電流の値をキーボードから読み込む.抵抗両端の電圧と発熱量を **[**練習 **4]** ふたつの抵抗の値をキーボードから読み込む.直列に接続した場合と並列に接続した場合

# **6** 課題

 $6.1$ 

 $[-1]$  p.26–57 3 3 **–** scanf の動作 **–** 条件分岐 **–** マクロ **–** C 言語で= ==の違い  $[-2]$  1  $5$  10  $50$  $[$  **3**  $] 3$   $(R_1, R_2, R_3)$   $[$  5 (a)  $\phi$ 

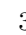

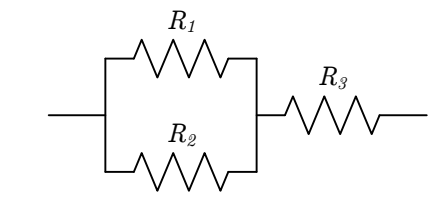

 $(a)$  (b)

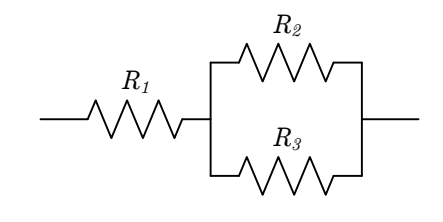

5: 抵抗の接続

 $6.2$ 

 $5 \quad 31 \quad (\ \ )\ \mathrm{AM} \ 8{:}45$  A4  $A4$  $\overline{a}$  $($  3)  $1E$  $2$ 

# $6.3$

 $[1] 5 2$ 

 $[1]$  ( )  $\qquad \qquad$  . C  $\qquad \qquad$  2 . ( )  $, 2006.$